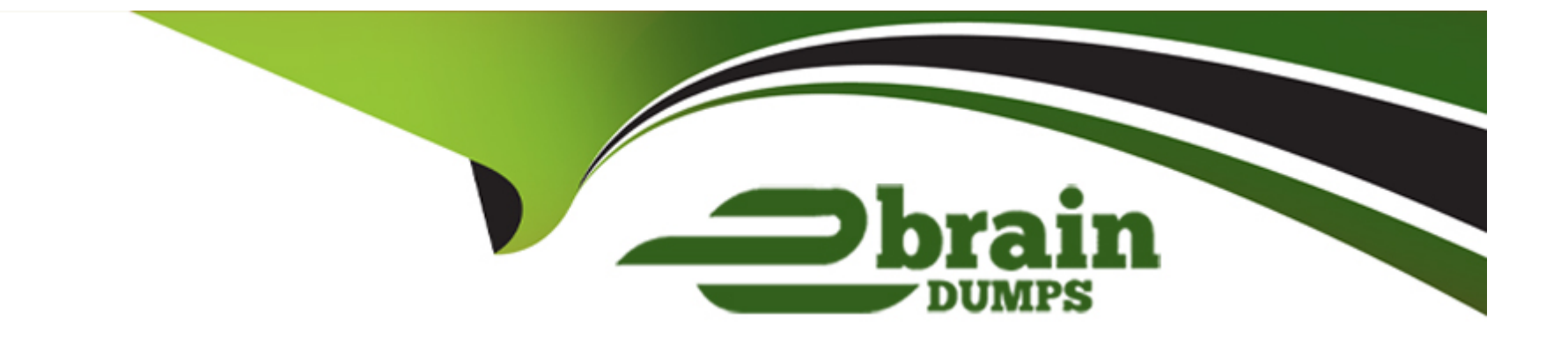

# **Free Questions for DCA by ebraindumps**

## **Shared by Boone on 24-05-2024**

**For More Free Questions and Preparation Resources**

**Check the Links on Last Page**

#### **Question Type: MultipleChoice**

Will this command display a list of volumes for a specific container?

Solution: docker container logs nginx --volumes'

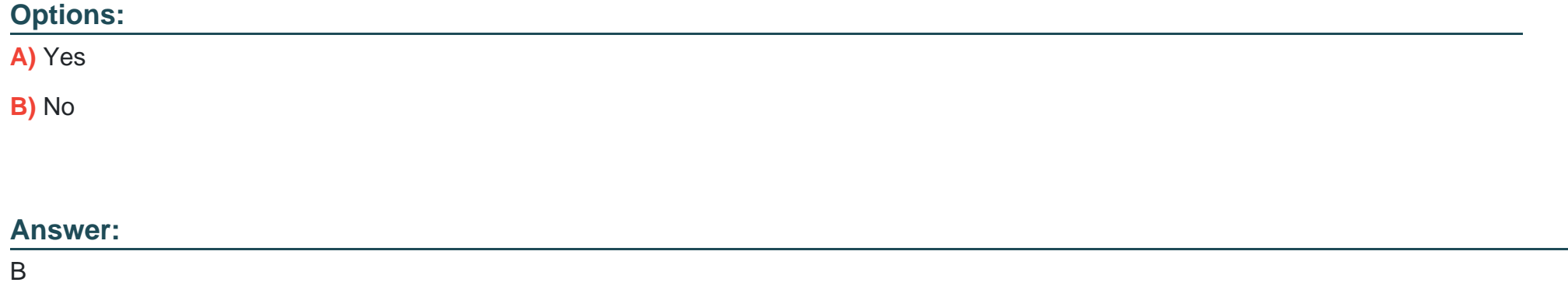

### **Question 2**

**Question Type: MultipleChoice**

In the context of a swarm mode cluster, does this describe a node?

Solution: a virtual machine participating in the swarm

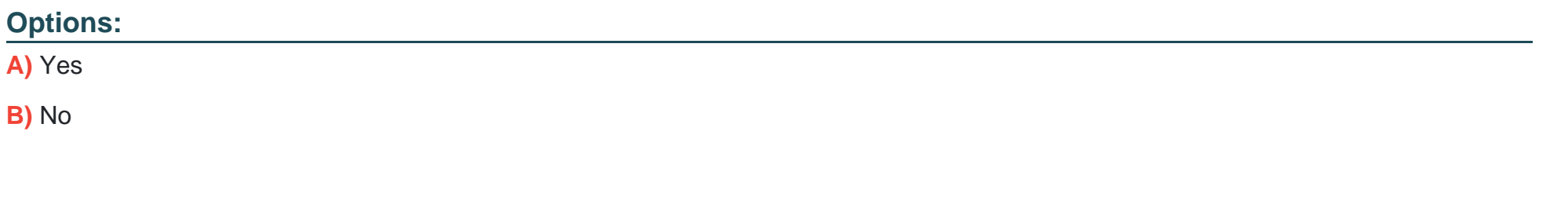

#### Answer:

A

### Explanation:

[A virtual machine participating in the swarm is a node in the context of a swarm mode cluster. A node is an instance of the Docker](https://docs.docker.com/engine/swarm/how-swarm-mode-works/nodes/) [engine participating in the swarm. A node can be either a physical machine or a virtual machine. Nodes are either managers or workers.](https://docs.docker.com/engine/swarm/how-swarm-mode-works/nodes/) [Managers maintain cluster state and manage cluster tasks. Workers execute tasks assigned by managers. Reference:](https://docs.docker.com/engine/swarm/how-swarm-mode-works/nodes/) [https://docs.docker.com/engine/swarm/key-concepts/#nodes-and-services, https://docs.docker.com/engine/swarm/how-swarm-mode](https://docs.docker.com/engine/swarm/how-swarm-mode-works/nodes/)[works/nodes/](https://docs.docker.com/engine/swarm/how-swarm-mode-works/nodes/)

### **Question Type: MultipleChoice**

During development of an application meant to be orchestrated by Kubemetes, you want to mount the /data directory on your laptop into a container.

Will this strategy successfully accomplish this?

Solution. Create a Persistent VolumeClaim requesting storageClass:'''' (which defaults to local storage) and hostPath and use this to populate a volume in a pod.

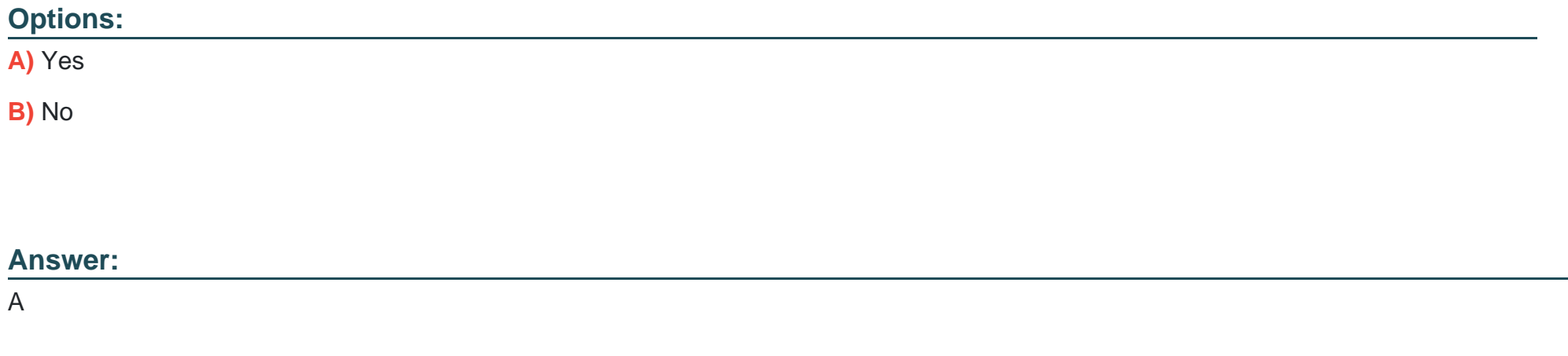

### **Explanation:**

[This strategy does successfully mount the /data directory on your laptop into a container. Creating a persistentVolumeClaim requesting](https://kubernetes.io/docs/concepts/storage/volumes/) [storageClass:'''' \(which defaults to local storage\) and hostPath and using this to populate a volume in a pod is a valid way to mount a](https://kubernetes.io/docs/concepts/storage/volumes/) [host directory into a container in Kubernetes. A persistentVolumeClaim is a request for storage by a user or an application. A](https://kubernetes.io/docs/concepts/storage/volumes/) [persistentVolume is an abstraction that represents a piece of storage in the cluster. A storageClass is a type of storage with a specific](https://kubernetes.io/docs/concepts/storage/volumes/) [provisioner and parameters. A hostPath volume allows you to mount a file or directory from the host node's filesystem into your pod. A](https://kubernetes.io/docs/concepts/storage/volumes/) [local volume allows you to mount local storage devices such as disks or partitions into your pod. By creating a persistentVolumeClaim](https://kubernetes.io/docs/concepts/storage/volumes/) with storageClass:"" and hostPath, you are requesting a piece of storage that is backed by a hostPath volume on the node where the [pod is scheduled. By using this persistentVolumeClaim to populate a volume in a pod, you are mounting the host directory into the](https://kubernetes.io/docs/concepts/storage/volumes/) [container in the pod. Reference: https://kubernetes.io/docs/concepts/storage/persistent-volumes/,](https://kubernetes.io/docs/concepts/storage/volumes/)

[https://kubernetes.io/docs/concepts/storage/storage-classes/, https://kubernetes.io/docs/concepts/storage/volumes/#hostpath,](https://kubernetes.io/docs/concepts/storage/volumes/) [https://kubernetes.io/docs/concepts/storage/volumes/#local](https://kubernetes.io/docs/concepts/storage/volumes/)

### Question 4

### Question Type: MultipleChoice

Following the principle of least privilege, which of the following methods can be used to securely grnt access to the specific user to communicate to a Docker engine? (Choose two.)

### Options:

**A)** Utilize the '--host 0.0.0.0:2375' option to the Docker daemon to listen on port 2375 over TCP on all interfaces

**B)** Utilize openssl to create TLS client and server certificates, configuring the Docker engine to use with mutual TLS over TCP.

**C)** Utilize the '--host 127.0.0.1:2375' option to the Docker daemon to listen on port 2375 over TCP on localhost

**D)** Give the user root access to the server to allow them to run Docker commands as root.

**E)** Add the user to the 'docker' group on the server or specify the grou with the '--group' Docker daemon option.

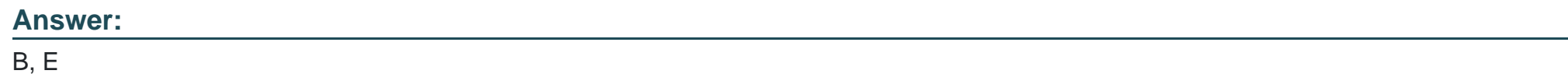

### **Question 5**

**Question Type: MultipleChoice**

Wha is the purpose of Docker Content Trust?

### **Options:**

- **A)** Signing and verification of image tags
- **B)** Enabling mutual TLS between the Docker client and server
- **C)** Docker registry TLS verification and encryption
- **D)** Indicating an image on Docker Hub is an official image

#### **Answer:**

A

### **Question 6**

**Question Type: MultipleChoice**

What is the purpose of a client bundle in the Universal Control Plane?

### **Options:**

- **A)** Authenticate a user using client certificates to the Universal Control Plane
- **B)** Provide a new user instructions for how to login to the Universal Control Plane
- **C)** Provide a user with a Docker client binary compatible with the Universal Control Plane

### **Answer:**  A

## **Question 7**

**Question Type: MultipleChoice**

Which of the following is supported by control groups?

### **Options:**

- **A)** Manage certificates
- **B)** Collect net
- **C)** Limit CPU usage within a container
- **D)** Isolate processes in a container

### **Answer:**

### **Question Type: MultipleChoice**

When using the Docker client to push an image to a registry, what environment variable is used to instruct the client to perform signing of the image?

### **Options:**

**A)** DOCKER\_CONTENT\_TRUST=1

**B)** DOCKER\_IMAGE\_SIGN=1

**C)** DOCKER\_PUSH\_SIGN=1

**D)** NOTARY\_ENABLE=1

**Correct** 

### **Answer:**

A

#### **Question Type: MultipleChoice**

You have created a Docker bridge network on a host with three containers attached, how do you make this containers accessible outside of the host?

### **Options:**

- **A)** Use network attach to access the containers on the bridge network
- **B)** Use either EXPOSE or --publish to access the containers on the bridge network
- **C)** Use network connect to access the containers on the bridge network
- **D)** Use --link to access the containers on the bridge network

#### **Correct**

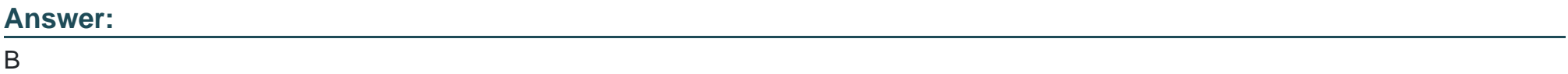

### **Question 10**

Which of the following commands will ensure that overlay traffic between service tasks is encrypted?

### **Options:**

- A) docker service create --network <network-name> --secure <service-name>
- **B)** docker network create -d overlay --secure <network-name>
- **C)** docker network create -d overlay -o encrypted=true <network-name>
- **D)** docker service create --network <network-name> --encrypted <service-name>

### **Answer:**

C

To Get Premium Files for DCA Visit

[https://www.p2pexams.com/products/dc](https://www.p2pexams.com/products/DCA)a

For More Free Questions Visit [https://www.p2pexams.com/docker/pdf/dc](https://www.p2pexams.com/docker/pdf/dca)a